**Marek PISZCZEK**<sup>1</sup>, Katarzyna SYSKA<sup>2</sup>, Radosław RYNIEC<sup>1</sup>, Janusz WAWER<sup>2</sup> <sup>1</sup> WOJSKOWA AKADEMIA TECHNICZNA, INSTYTUT OPTOELEKTRONIKI, ul. gen. Sylwestra Kaliskiego 2, 00-908 Warszawa 49<br><sup>2</sup> WOJSKOWA AKADEMIA TECHNICZNA, WYDZIAŁ ELEKTRONIKI, ul. gen. Sylwestra Kaliskiego 2, 00-908 Warszawa 49

# **Analizy czasowe i przestrzenne w rozproszonym systemie wizyjnym**

#### **Dr inż. Marek PISZCZEK**

Jest absolwentem Wojskowej Akademii Technicznej (w 1995 r. ukończył studia na Wydziale Elektroniki). Od 2003 r. jest pracownikiem naukowo-dydaktycznym Instytutu Optoelektroniki WAT. Jego zainteresowania naukowe obejmują między innymi problemy z zakresu inżynierii informacji obrazowej. Do ważniejszych zagadnień, którymi się zajmuje należą opracowania dotyczące adaptacji techniki obrazowej do celów ifnormacyjno-pomiarowych.

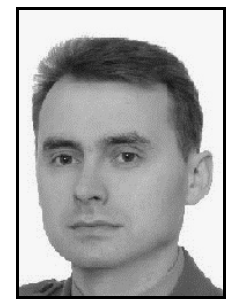

*e-mail: mpiszczek@wat.edu.pl* 

#### **Mgr inż. Katarzyna SYSKA**

Jest absolwentką Wojskowej Akademii Technicznej (w 2010 r. ukończyła studia na Wydziale Elektroniki). Obecnie doktorantką Instytutu Systemów Elektronicznych WAT. Zainteresowania naukowe autora obejmują między innymi problemy z zakresu komputerowej analizy i przetwarzania informacji obrazowej oraz grafiki komputerowej. Do ważniejszych zagadnień, którymi się obecnie zajmuje należą opracowania dotyczące analizy i syntezy metod oraz układów zasilania solarnego w aspekcie zastosowań militarnych.

*e-mail: ksyska@wat.edu.pl* 

#### **Streszczenie**

W artykule zaprezentowano metodykę przetwarzania danych obrazowych wykorzystywaną do analiz czasowych i przestrzennych w rozproszonym systemie wizyjnym. Poprawność działania zaprojektowanego systemu uwarunkowana jest kalibracją układu wizyjnego za pomocą dedykowanego znacznika pomiarowego. Operacja ta dzięki wyznaczeniu orientacji przestrzennej każdego z modułów akwizycji obrazu umożliwia modelowanie przestrzeni pomiarowej oraz usprawnia procedurę wykrywania, lokalizacji i analizy ruchu obiektów przemieszczających się w analizowanym obszarze. Proponowane rozwiązanie może przyczynić się do rozszerzenia funkcjonalności dynamicznie rozwijającego się tzw. "Inteligentnego monitoringu.

**Słowa kluczowe**: inteligentny monitoring, wykrywanie i śledzenie obiektów, lokalizacja obiektu, rozproszony system wizyjny.

## **Time and spatial analysis for a distributed vision system**

#### **Abstract**

Development of digital image acquisition devices of increased computing power enables implementing more sophisticated algorithms in intelligent image analysis. It results in huge amounts of data that need to be processed and relevant information should be extracted from them. Most intelligent systems restrict their analysis of the "observed" scene to the image coordinates of individual cameras. However, you can go a step further in this type of analysis. If a distributed vision system can be parameterized, it is possible to perform space-time analysis of events in relation to the entire vision system (and monitored by the area), not just a single camera. The integrity of the designed system is determined by calibration of the video by using a dedicated measurement marker. This operation through the appointment of the spatial orientation of each image acquisition module allows modelling the measuring space and improves the procedure for detection, localization and motion analysis of objects moving in the analysed area. The paper presents configuration and methodology of image data processing of a distributed vision system which performed preliminary time - space analysis of the recorded video. It also describes algorithms used for calibrating and testing a position detector and positioning objects within the test scene. The proposed distributed monitoring system provides new opportunities for the market.

**Keywords**: intelligent monitoring, detecting and tracking objects, object location, distributed vision system.

#### **Mgr inż. Radosław RYNIEC**

Jest absolwentem Wojskowej Akademii Technicznej (w 1999 r. ukończył studia na Wydziale Elektroniki). Od 2005 r. jest pracownikiem naukowo-dydaktycznym Instytutu Optoelektroniki WAT. Jego zainteresowania naukowe obejmują między innymi problemy z zakresu metod automatycznego rozpoznawania wzorców. Do ważniejszych zagadnień, którymi się zajmuje należą opracowania dotyczące klasyfikacji sygnatur spektralnych w systemach zdalnej detekcji.

*e-mail: rryniec@wat.edu.pl* 

#### **Dr inż. Janusz WAWER**

Jest absolwentem Wojskowej Akademii Technicznej (w 1972 r. ukończył studia na Wydziale Chemii i Fizyki Technicznej). Od 1995 r. jest pracownikiem dydaktycznym Instytutu Systemów Elektronicznych. Jego zainteresowania naukowe obejmują między innymi problemy z zakresu plazmowo-laserowych źródeł promieniowania rentgenowskiego oraz metrologii. Do ważniejszych zagadnień, którymi obecnie się zajmuje należą opracowania dotyczące integracji różnych technicznych systemów lokalnej ochrony antyterrorystycznej.

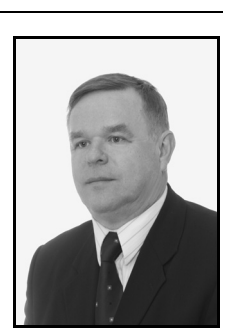

*e-mail: jwawer@wat.edu.pl* 

### **1. Wstęp**

Monitoring wizyjny odgrywa istotną rolę w szeroko rozumianym systemie bezpieczeństwa publicznego. Instalacjami tego typu wręcz "naszpikowane" są nie tylko obiekty publiczne, ale wręcz całe miasta. Niesie to ze sobą ogromne ilości danych, które w jakiś sposób trzeba przetwarzać i ekstrahować istotne informacje. Już od dawna wiadomo, że obsługa pracująca w centrum monitoringu nie jest w stanie zapanować nad taką ilością danych stąd też i potrzeba rozwijania tzw. inteligentnego monitoringu, w którym to "sztuczna inteligencja" zajmuje się częścią analityczną napływającego materiału obrazowego, udostępniając operatorowi jedynie wysoce przetworzone dane np. w postaci wykrycia intruza w niedozwolonej strefie czy też wykrycia ruchu pojazdu przemieszczającego się po trakcie komunikacyjnym niezgodnie z obowiązującymi przepisami. Minimalizacja błędów dozorowania wynikających m.in. z tzw. czynnika ludzkiego (np. utrata koncentracji z powodu przemęczenia) wydaje się być jedną z kluczowych spraw w monitoringu wizyjnym. Większość systemów inteligentnych ogranicza swoją analizę "obserwowanej" sceny do współrzędnych obrazowych pojedynczych kamer. Istnieje jednak możliwość pójścia o krok dalej w tego typu analizach. Jeśli rozproszony system wizyjny zostanie sparametryzowany to można przeprowadzać analizy przestrzennoczasowe zdarzeń w odniesieniu do całego systemu wizyjnego (i monitorowanego przez niego obszaru) a nie tylko pojedynczej kamery. Z fotogrametrycznego punktu widzenia obraz cyfrowy ma wiele zalet, gdyż otrzymany materiał może posłużyć do pomiaru w czasie zbliżonym do rzeczywistego. Wykorzystując zatem metody fotogrametryczne do analizy obrazu, możliwe będzie określenie położenia obiektu w trójwymiarowej przestrzeni.

#### **2. Inteligentne systemy monitoringu**

Pod pojęciem inteligentnych systemów monitoringu rozumie się systemy oparte na analizie obrazu i modułach monitorowania zdatności systemu. Zaawansowane algorytmy analityczne zastosowane w oprogramowaniu sterującym, oparte zostały na technikach sztucznej inteligencji, zbliżonych do natury myślenia człowieka, ale wolnych od ryzyka utraty koncentracji. Umożliwiają jednoczesne widzenie tysiąca szczegółów i zauważanie zdarzeń dla człowieka niewidocznych. Urządzenia te pozwalają operatorowi usprawniać zarządzanie i monitorowanie całego systemu z uwagi na wysoko rozwinięty aparat sterujący. W kamerach lub dokładniej w modułach inteligentnych kamer, odpowiednie oprogramowanie weryfikuje obraz według wcześniej określonych kryteriów wprowadzanych przez operatora systemu. Pojawienia się w polu widzenia kamery zaprogramowanej sekwencji obrazu: człowieka, samochodu czy przedmiotu sygnalizuje alarm. Predefiniowanie sektorów obserwacji pozwala ograniczyć transfer zdjęć jedynie z tych kamer, które "obserwują" obszar występowania monitorowanego obiektu.

Producenci oferują wiele różnorodnych systemów czy też urządzeń wykorzystujących inteligentną analizę obrazu, przykładem mogą być urządzenia firmy Bosh, Sony, IOmniScience czy Platfroma Diva. Procedury zaimplementowane w systemach inteligentnego monitoringu pozwalają realizować następujące funkcje (rys. 1):

- rozpoznawanie twarzy,
- monitorowanie ruchu ulicznego,
- rozpoznawanie tablic rejestracyjnych,
- zaawansowaną zewnętrzną detekcję ruchu,
- detekcję sabotażu kamer (próby zasłonięcia, przekręcenia oraz oślepienia kamery),
- detekcję pojawiania się i znikania obrazów statycznych,
- przekraczanie wirtualnych granic,
- zliczanie obiektów,
- wykrywanie podejrzanych zachowań.

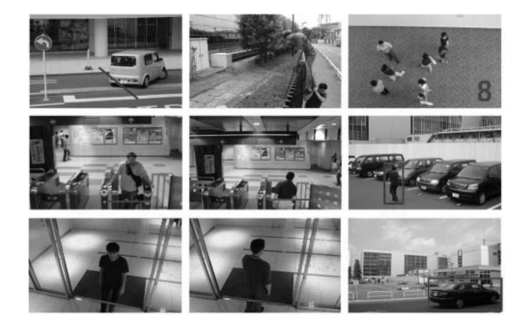

Rys. 1. Przykładowe działania filtrów detekcji zdarzeń [1] Fig. 1. Examples of event detection filters [1]

Działanie proponowanego rozproszonego systemu monitoringu mogłoby udoskonalić możliwości dostępnych na rynku systemów. Dodając funkcjonalność, która po wykryciu pozostawionego obiektu np. bagażu, wyszukuje osobę pozostawiającą dany przedmiot i co najważniejsze wskazuje we współrzędnych przestrzennych miejsce, w którym poszukiwana osoba obecnie się znajduje. W rzeczywistości zastosowanie proponowanego rozwiązania pozwoli znacznie przyspieszyć działanie odpowiednich służb zapewniających bezpieczeństwo.

### **3. Rozproszony system wizyjny**

W rozwiązaniach bazujących na rozproszonych systemach wizyjnych ważny jest odpowiedni dobór układów do rejestracji obrazu oraz urządzeń przetwarzających pozyskane dane. W zakresie ekstrakcji cech charakterystycznych, uwzględniających różne warunki oświetleniowe lepsze rezultaty można uzyskać dla szerszego zakresu kątowego obserwacji, stąd korzystniejszą alternatywą jest wykorzystanie większej ilości kamer do rejestracji materiału wizyjnego. W zakresie przetwarzania danych obrazowych jak również konfiguracji programistycznej najlepsze efekty uzyskuje się dla quasi synchronicznej pracy kamer z okresem repetycji 1-2 sekundowym.

Prace badawcze zostały przeprowadzone na zaprojektowanym stanowisku testowym składającym się z pięciu stałych punktów kamerowych (rys. 2). Zastosowano na nim sieciowe moduły akwizycji obrazu z sensorami obrazu o rozdzielczościach megapikselowych firmy Basler. Do kamer użyto obiektywów o ogniskowej 4 mm. W celu separacji strefy monitoringu od pozostałej części pomieszczenia, został wykonany specjalny parawan. Jako centralnej jednostki sterującej użyto komputera klasy PC, pracującego pod kontrolą systemu Windows 7 64. Procedury analizy czasowo-przestrzennej zostały zaimplementowane w środowisku Matlab.

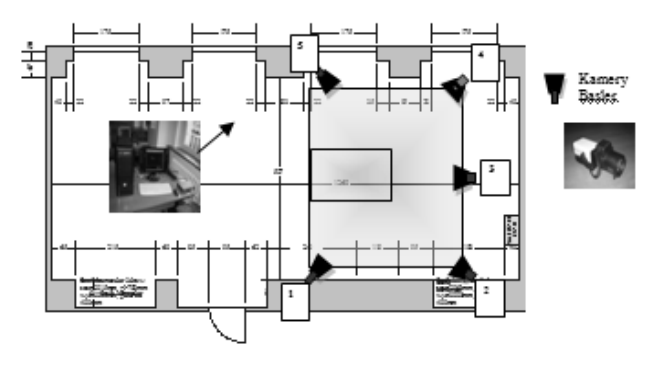

Rys. 2. Stanowisko pomiarowe Fig. 2. Test stand

## **4. Kalibracja stanowiska**

Cechą charakterystyczną proponowanego systemu informacyjno – pomiarowego jest możliwość wykonywania analiz w trójwymiarowej przestrzeni. Wykorzystywana metoda do pozycjonowania obiektów, zakłada stałość rozproszonych punktów kamerowych, jak również wymagana jest a priori parametryzacja warunków pracy tzn. znajomość elementów orientacji zewnętrznej i wewnętrznej układu akwizycji obrazu. W tym celu przed właściwym procesem pomiarowym dokonywana jest kalibracja całego systemu w oparciu o standardowe znaczniki pomiarowe. Kalibracja polega na wyznaczeniu dwóch macierzy:

- parametrów wewnętrznych opisujących cechy właściwe kamerze takie jak: rozmiar piksela, długość ogniskowej układu optycznego, geometria matrycy detekcyjnej, pozwalające określić kątowe pole widzenia oraz rozdzielczość przestrzenną,
- parametrów zewnętrznych kamery opisujących współrzędne transformacji z analizowanego obszaru rzeczywistego do układu kamery [2].

Dobór odpowiedniego wzorca kalibracyjnego pozwala, na prawidłowe wyznaczenie parametrów wewnętrznej i zewnętrznej orientacji układu akwizycji obrazu.

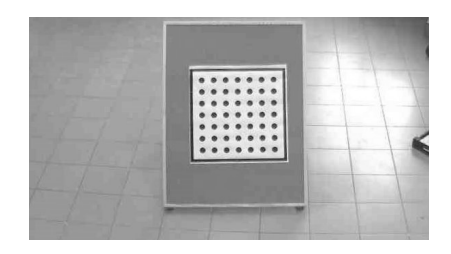

Rys. 3. Obiekt kalibracyjny Fig. 3. Calibration object

W tym celu wykonano znacznik geometryczny, o rozmiarach 63,6 x 63,6 cm, w postaci dobrze kontrastującej, regularnej siatki złożonej z 49 kół o promieniu 1,85 cm, których środki rozmieszczono w odległości 7,5 cm (rys. 3). Regularne kształty wykorzy-

stanych wzorców umożliwiają określenie odległości miedzy poszczególnymi punktami, ułatwiając tym samym identyfikację modelu na zarejestrowanym przez kamerę zdjęciu. Zagadnienie kalibracji można sprowadzić do identyfikacji parametrycznej poszczególnych elementów systemu oraz znalezieniu transformacji pomiędzy tymi układami. W celu znalezienia parametrów modelu trzeba przeprowadzić pomiary położenia wybranych punktów sceny przy pomocy systemu wizyjnego.

Proces kalibracji realizowany jest kilku etapowo. Po rejestracji zdjęć z dwóch kamer, automatycznie wyszukiwany jest wzorzec kalibracyjny, a następnie wyznaczane jest położenie punktów homologicznych. Następnie wprowadzane są dodatkowe parametry takie jak rzeczywiste położenie kamer, wyznaczane są parametry kalibracyjne: długość ogniskowej, punkt przecięcia osi optycznej z płaszczyzną obrazu, współczynnik przekrzywienia, współczynnik dystorsji, wektor translacji *T* oraz macierz rotacji *R.*  W ramach sprawdzenia poprawności działania procedur kalibracji wygenerowany został automatycznie przestrzenny model obszaru analizy (rys. 4).

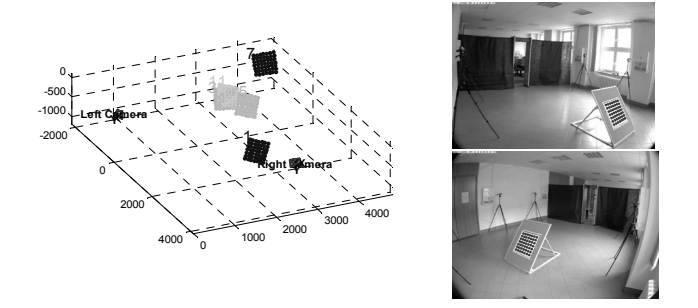

Rys. 4. Wynik kalibracji stanowiska pomiarowego Fig. 4. Result of calibration of the measuring position

Docelowo, wygenerowany automatycznie model, zostaje odpowiednio zorientowany przestrzennie tak, aby początek układu współrzędnych odpowiadał jednemu z narożników pomieszczenia.

### **5. Idea analizy czasowej**

Jedną z najważniejszych dostępnych procedur analizy obrazu jest wykrywanie obiektu, a co za tym idzie możliwość śledzenia go w następnych krokach czasowych. Dość często spotykanym podejściem w wykrywaniu obiektów jest użycie informacji z pojedynczej klatki. Spotykane są także metody, jak na przykład metoda różnicowa, wykorzystujące informację czasową wyliczoną z sekwencji klatek, przez co redukowana jest liczba fałszywych detekcji. Wykrycie obiektu jest możliwe dzięki porównaniu obrazu referencyjnego - tak zwanego tła z obrazem otrzymanym z każdej kolejnej klatki. Każde odchylenie od zadanego w tle poziomu jasności będzie oznaczało ruch w polu widzenia kamery. Piksele składające się na obszar zmian są podawane dalszej obróbce w celu uzyskania jak największej ilości informacji o wykrytym obiekcie. Czasowa informacja jest zwykle w formie zmieniających się ramek, w których najjaśniejsze obszary są wychwytywane. Jeżeli system zauważy, że dowolny obiekt znajduje się w bezruchu przez dłuższą chwilę czasową (programowo zdefiniowano próg 2 klatek), zaczyna przeszukiwać materiał wizyjny w tył. Analiza trwa do momentu, w którym w towarzystwie pozostawionego obiektu, zostaje wykryty inny obiekt (np. człowiek), który potencjalnie mógł go zostawić.

Strumień kolejnych obrazów z kamery jest przesyłany do modułu przetwarzania danych. Wyodrębniane są części obrazu interesujące użytkownika i wstępnie obrabiane w celu poprawienia jakości. Po odnalezieniu postaci, która znajdywała się w najbliższym sąsiedztwie pozostawionego przedmiotu, system zbiera informację o cechach charakterystycznych w wyglądzie danej postaci. Proces akwizycji cech obiektu realizowany jest zgodnie z ideą przedstawioną na rys. 5.

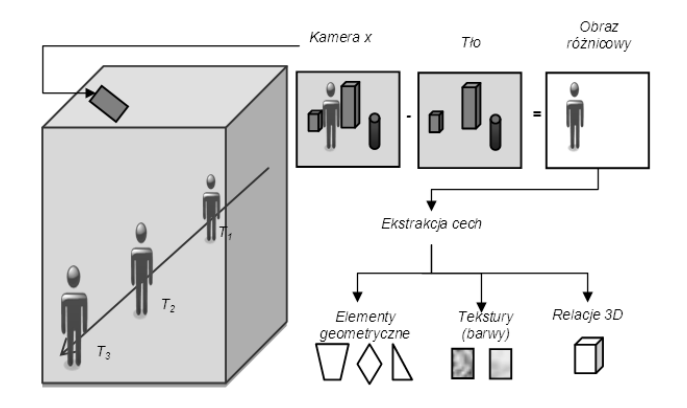

Rys. 5. Idea akwizycji cech obiektu Fig. 5. The concept of object acquisition characteristics

Zasadniczym problemem związanym z analizą obrazu jest niepowtarzalność parametrów wejściowych, ze względu na zmianę oświetlenia obiektu a także nieokreśloną odległość i kąt pomiędzy osią układu wizyjnego. Te oraz inne uwarunkowania znacznie utrudniają rozpoznanie obiektu.

### **6. Idea analizy przestrzennej**

Po synchronicznym zarejestrowaniu obrazów z przynajmniej dwóch kamer, dokonywane jest wstępne przetworzenie obrazów, w celu wyznaczenia położenia punktów homologicznych na stereoparze zdjęć. Dopasowywanie obrazów w stereowizji jest najbardziej złożonym obliczeniowo etapem analizy obrazu. Zastosowanie analizy triangulacyjnej, umożliwia wyznaczenie poszukiwanych współrzędnych dowolnego punktu w trójwymiarowej przestrzeni, na podstawie położenia pikseli na obrazie i parametrów kalibracyjnych. Analiza triangulacyjna wymaga jednak znajomości parametrów transformacji rzutowych przestrzeni na płaszczyznę detektora w przyjętym układzie współrzędnych [3]. Dlatego też etapem koniecznym w wykorzystywanej metodzie pozycjonującej, jest procedura kalibracji umożliwiająca wyznaczenie parametrów transformacji rzutowych. Algorytm lokalizacji obiektów został przedstawiony na rys. 6.

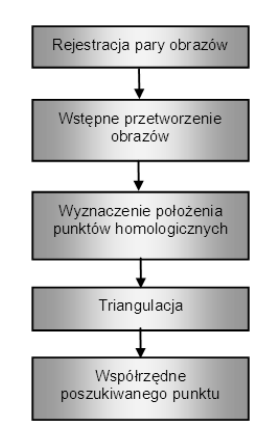

Rys. 6. Algorytm pozycjonowania obiektów Fig. 6. The object positioning algorithm

# **7. Analiza czasowo – przestrzenna**

Procedury wykorzystujące analizy czasowe i przestrzenne mają za zadanie wyszukiwać charakterystyczne zdarzenia umożliwiające w efekcie inteligentną analizę. Za cel analizy wybrano sytuację, w której osoba pozostawia np. bagaż i oddala się z miejsca zdarzenia. Zadaniem zaawansowanej analizy jest:

- wykrycie zdarzenia pozostawienia obiektu,
- określenie miejsca pozostawionego obiektu we współrzędnych przestrzennych pomieszczenia,
- określenie osoby pozostawiającej obiekt,

 wyznaczenie miejsca, w którym aktualnie znajduje się osoba, pozostawiająca w/w obiekt (względnie trajektoria ruchu takiej osoby).

Schematyczne działanie takiej aplikacji przedstawiono na rys. 7.

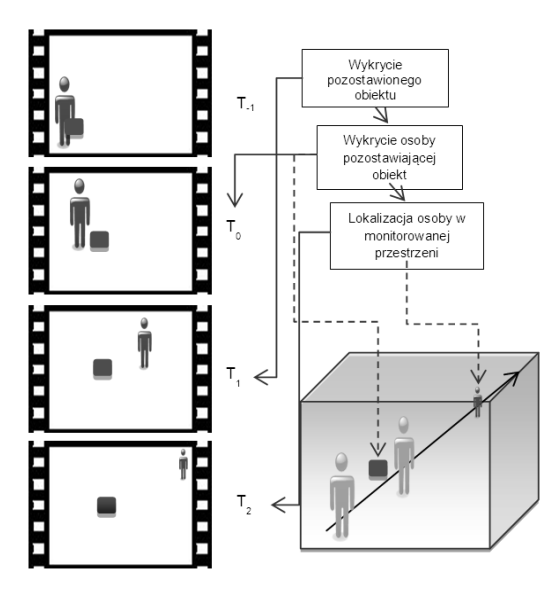

Rys. 7. Idea analizy czasowo – przestrzennej

The idea of time and spatial analysis

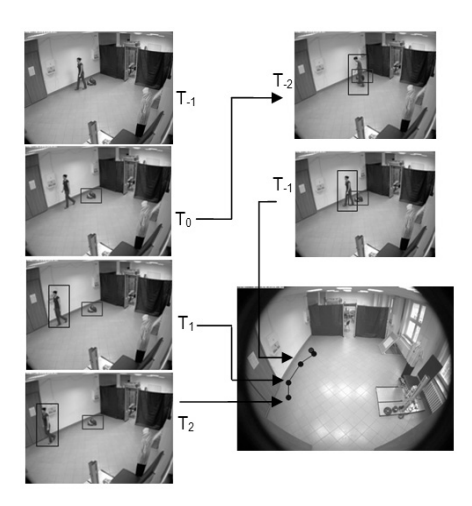

- Rys. 8. Wyniki działania analizy czasowo-przestrzennej na zarejestrowanym materiale wideo
- Fig. 8. The results of time-spatial analysis of the video recorded

Działanie algorytmu w pierwszym etapie oparte jest wyłącznie na analizie czasowej. Na podstawie zarejestrowanej sekwencji *n*-zdjęć dla *n*-kamer dla każdej chwili czasowej, zastosowanie procedury różnicowej pozwala na wykrycie poruszających się obiektów w polu widzenia kamer. W przypadku pozostawienia przedmiotu na czas dłuższy niż zdefiniowany w oprogramowaniu, system automatycznie sygnalizuje wykrycie obiektu. W następnym kroku przeszukuje "wstecz" zarejestrowany materiał wizyjny, do chwili pojawienia się w pobliżu wykrytego wzorca innego obiektu, który może być potencjalnym "właścicielem" analizowanego przedmiotu. Wykrywane i kolekcjonowane są charakterystyczne cechy prawdopodobnego właściciela, a następnie przeglądając zarchiwizowany materiał zdjęciowy z kamer "w przód", wyznaczane jest położenie przemieszczającego się obiektu w kolejnych krokach czasowych. Na tej podstawie wyznaczana jest aktualna pozycja ewentualnego właściciela pozostawionego obiektu.

Wykorzystując przygotowane testowe stanowisko pomiarowe zostały przeprowadzone badania algorytmów analizy czasowoprzestrzennej. Wyniki testów zostały przestawione na rys. 8 i rys. 9.

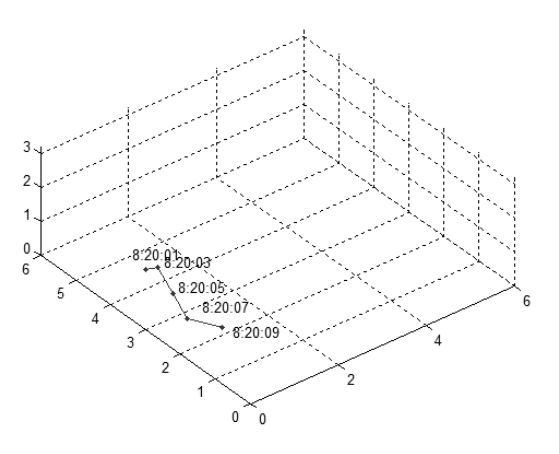

- Rys. 9. Wynik działania analizy czasowo-przestrzennej we współrzędnych przestrzennych
- Fig. 9. The results of time and space analysis in spatial coordinates

## **8. Podsumowanie**

Proponowana aplikacja (będąca jeszcze w fazie testowej) rozszerza możliwości inteligentnej analizy związanej z wykrywaniem i pozycjonowaniem pozostawianych, jak również przemieszczających się w przestrzeni obiektów.

Dzięki analizie czasowej i przestrzennej oraz analizie cech charakterystycznych obiektów możliwym staje się śledzenie i pozycjonowanie osób w czasie zbliżonym do rzeczywistego we współrzędnych przestrzennych teatru działań. Główną zaletą aplikacji jest możliwość automatycznego powiązania osoby z pozostawianym przez nią obiektem.

Cechami charakterystycznymi proponowanej aplikacji są m.in.:

- możliwość określania położenie dowolnego obiektu w obrębie obszaru analizy,
- możliwość generowania i dostarczania informacji w czasie zbliżonym do rzeczywistego, zarówno do centrum dozorowego jak również do obiektów, które ewentualnie będą patrolować monitorowaną scenę,
- działanie systemu zakłada synchroniczną archiwizację materiału zdjęciowego, a nie całych sekwencji wideo, co jest korzystne zarówno z punktu widzenia ilości zapisywanych danych jak
- i łatwości ich przetwarzania w czasie.

Wyniki potwierdzają założenia wstępne aplikacji. Dalsze prace badawcze będą ukierunkowane na poprawę efektywności algorytmu ekstrakcji cech analizowanego obiektu pod kątem jakości śledzenia w analizowanym obszarze monitorowania.

### **9. Literatura**

- [1] Małecka M.: Co potrafi kamera telewizji dozorowej, Zabezpieczenia, 2/2009.
- [2] Owens R.: Computer Vision IT412, Department of Computer Science, 1997 http://homepages.inf.ed.ac.uk/rbf/CVonline/LOCAL\_COPIES/ OWENS/LECT9/lect9.html
- [3] Piszczek M., Mycka Ł., Ryniec R., Rutyna K.: Możliwość wykorzystania metadanych obrazowych w systemach informacji przestrzennej czasu rzeczywistego, Roczniki Geomatyki, IV (2008), z. 4, 103 -115.

 $\mathcal{L}_\text{max}$  and the contract of the contract of the contract of the contract of the contract of the contract of the contract of the contract of the contract of the contract of the contract of the contract of the contrac

*otrzymano / received: 26.10.2011 przyjęto do druku / accepted: 01.12.2011 artykuł recenzowany / revised paper*